## **CS241 - Networking**

This week we are going to be talking about Networking and networking concepts. There will also be a little bit about epoll/select too!

**TCP vs UDP**

**List out as many differences from TCP to UDP possible**

**Plan of Attack: Client**

**What are the 3 Calls to create a client?**

**What gotchas should you look for (Hint: getaddrinfo)? How should you handle any errors?**

**Explain how DNS works**

**Explain network address translation**

**Plan of Attack: Server**

**What are the 3 Calls to create a server?**

**If a packet roundtrip tacks 20ms, how long does it take for a TCP connection to be established? How about UDP?**

**How should you handle a new client connecting?**

**Should you do everything in your signal handler? Which functions can you call?**

## **Epoll**

**Cartoons for the Soul**

**How do I create an Epoll instance? Does the size param mean anything lol?**

**How do I add a EPOLLIN(read) file descriptor? How do I select a file descriptor that is ready?**

**What are epoll's two modes? What do they mean?**

**Why is epoll better than using select? When should I use select instead of epoll?**

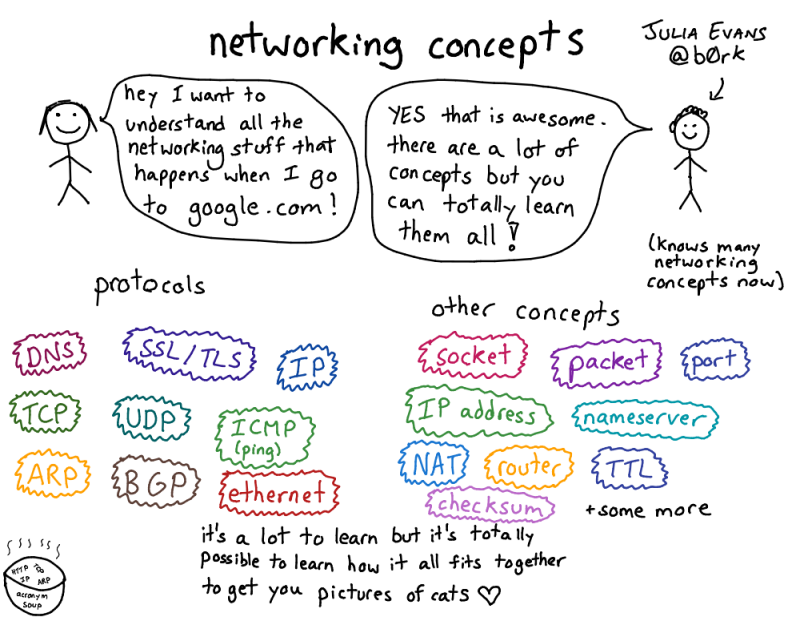

PC:https://drawings.jvns.ca/drawings/